# AVRGCC/AVR Studio Rev 1.0

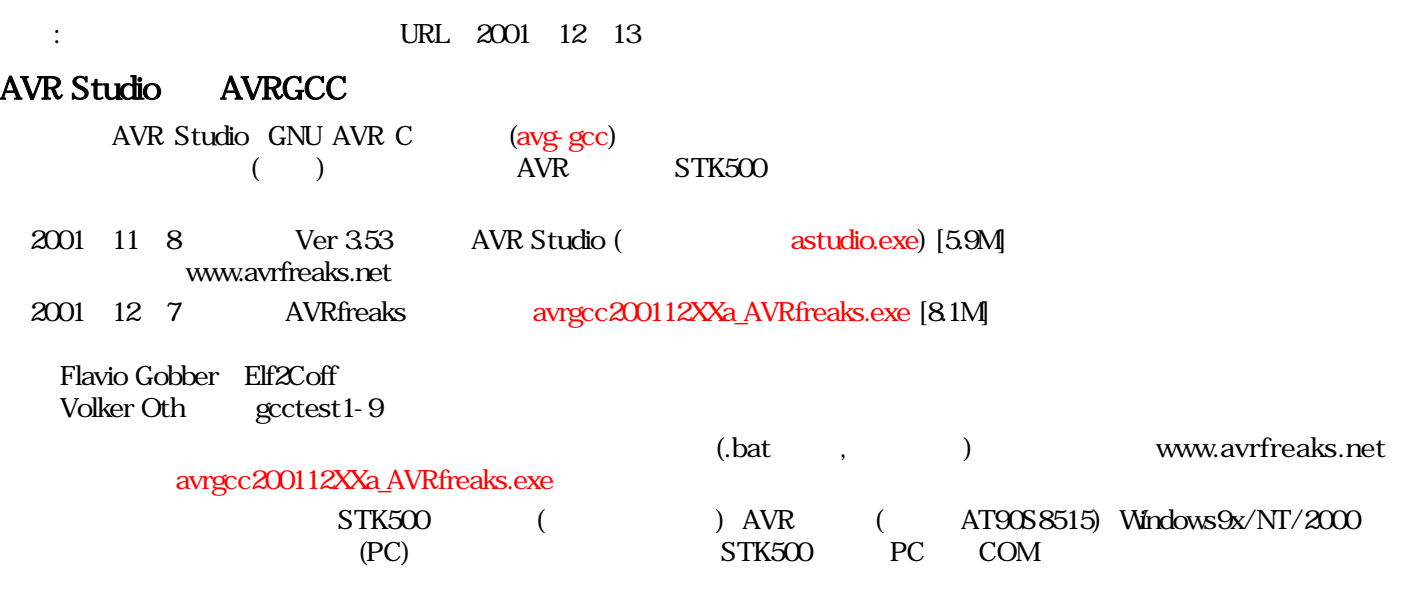

### AVR Studio

astudio.exe install.exe

### **AVRGCC**

Package Installer  $\overline{\mathbf{x}}$ Select the packages to be installed, and where to install them.  $c:\a{vrsec}$  7 Packages Mac-3.0.2-avr.mingw32. [11M]<br>
Mar-binutle-2.11.2-avrob|mingw32. [21M]<br>
Mar-binutle-20011126. [587K]<br>
Mar-bio-20011126. [587K]<br>
Mar-bio-20011126. [587K]<br>
Mar-freaks.makeriles. [3615]<br>
Mar-freaks.makeriles. [3615] UnixTools make.exe mexe **AVRGCC** Win32 Systems Selected: 34M  $DOS$  1 Destination directory your pop-up program is ready to run. c:\avigcc Browse  $($   $)$   $DOS$  $DOS$   $Ctrl+C$ **AVROCC Millor Sitt** Install Abort

#### $:$  Windows $2000$

pun.bat the set of the run.bat the set of the run.bat the set of the run.bat the set of the run.bat the set of the run.bat the set of the run.bat the set of the run.bat the set of the run.bat the set of the run.bat the set  $\text{c:}\ \text{average:}\ \text{div}(x)$  c:  $\text{average:}\ \text{div}(x)$  discrete  $\text{c:}\ \text{average:}\ \text{div}(x)$ run.bat

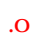

<sup>1</sup> *Freaks*

# avr-gcc AVR Studio

AVRStudio (Newproject) GNUmake.exe avrfreaks avr-gcc Volker Oth gcctest gcctest

# AVR Studio 353

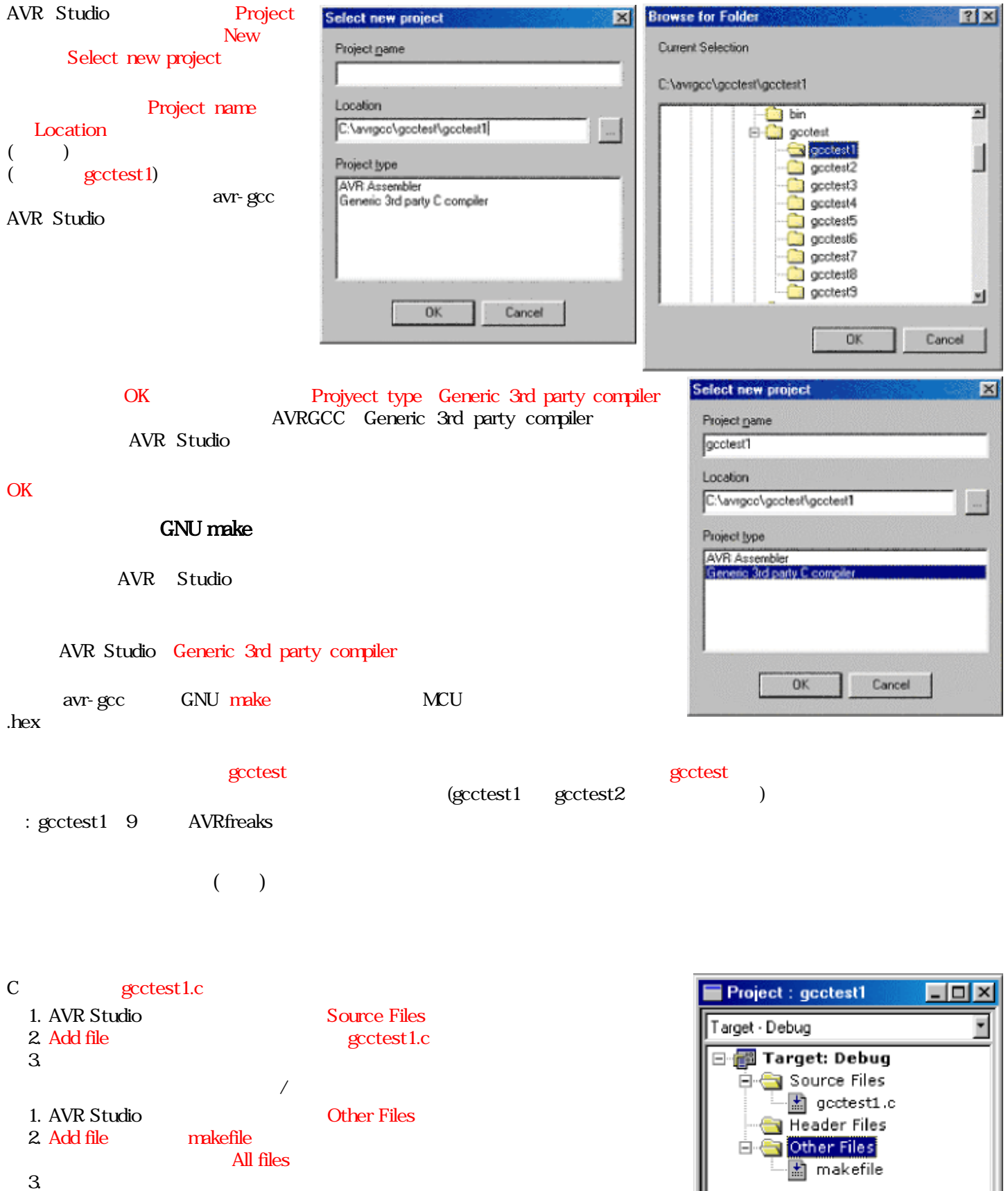

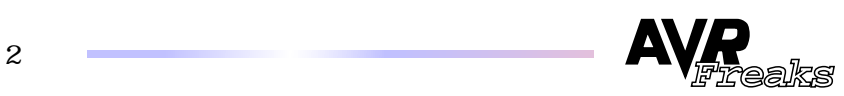

(makefile)

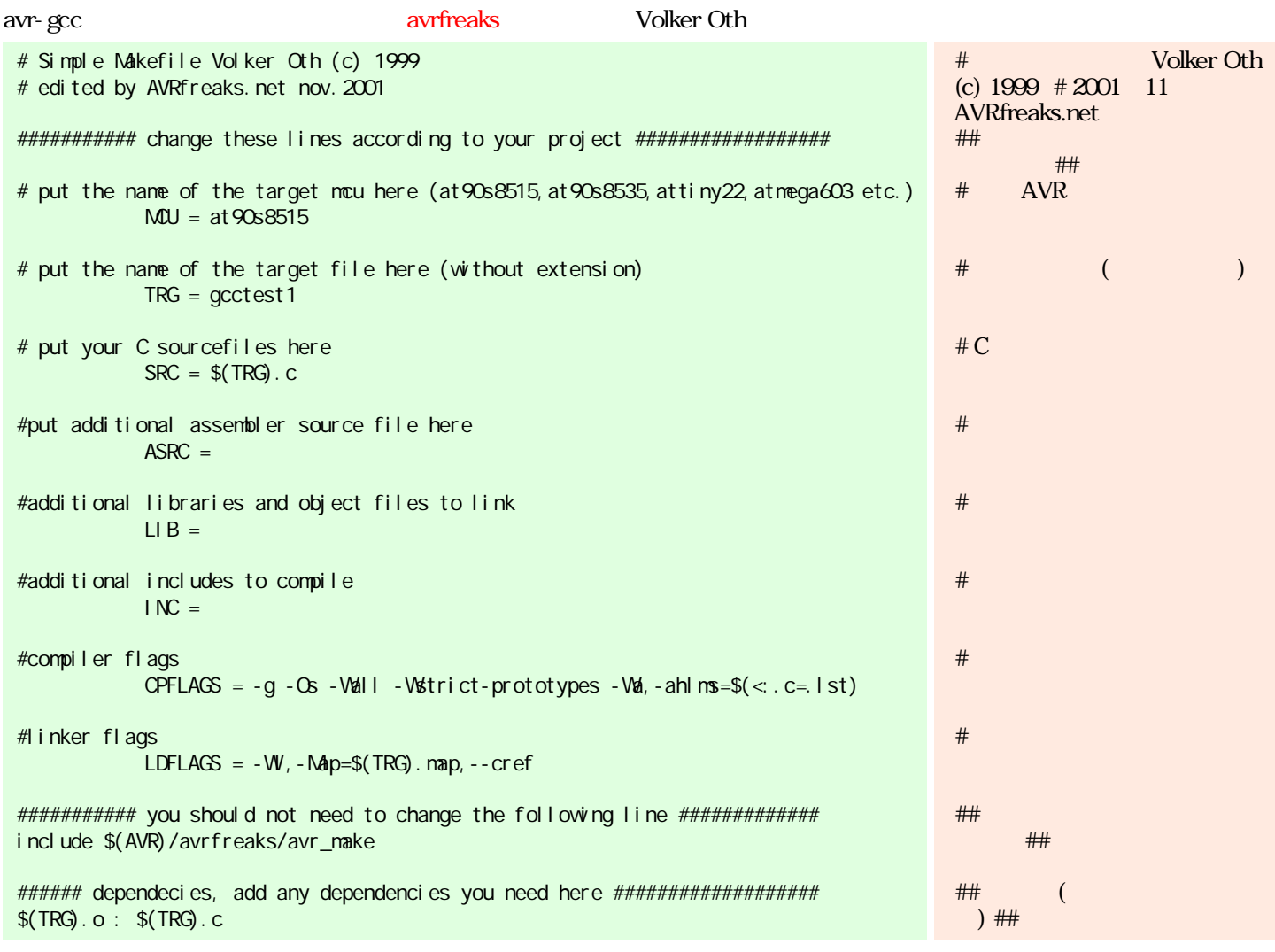

 $M = at 90s8515$ AVR  $TRG = gctest1$ 

gctest<br>make

 $\pm$ 

 $SRC = $(TRG).C$ 

include \$(AVR)/avrfreaks/avr\_make avr-make

 $\overline{A}$ 

**AVRfreaks** 

avr-gcc

gcctest1

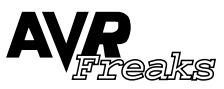

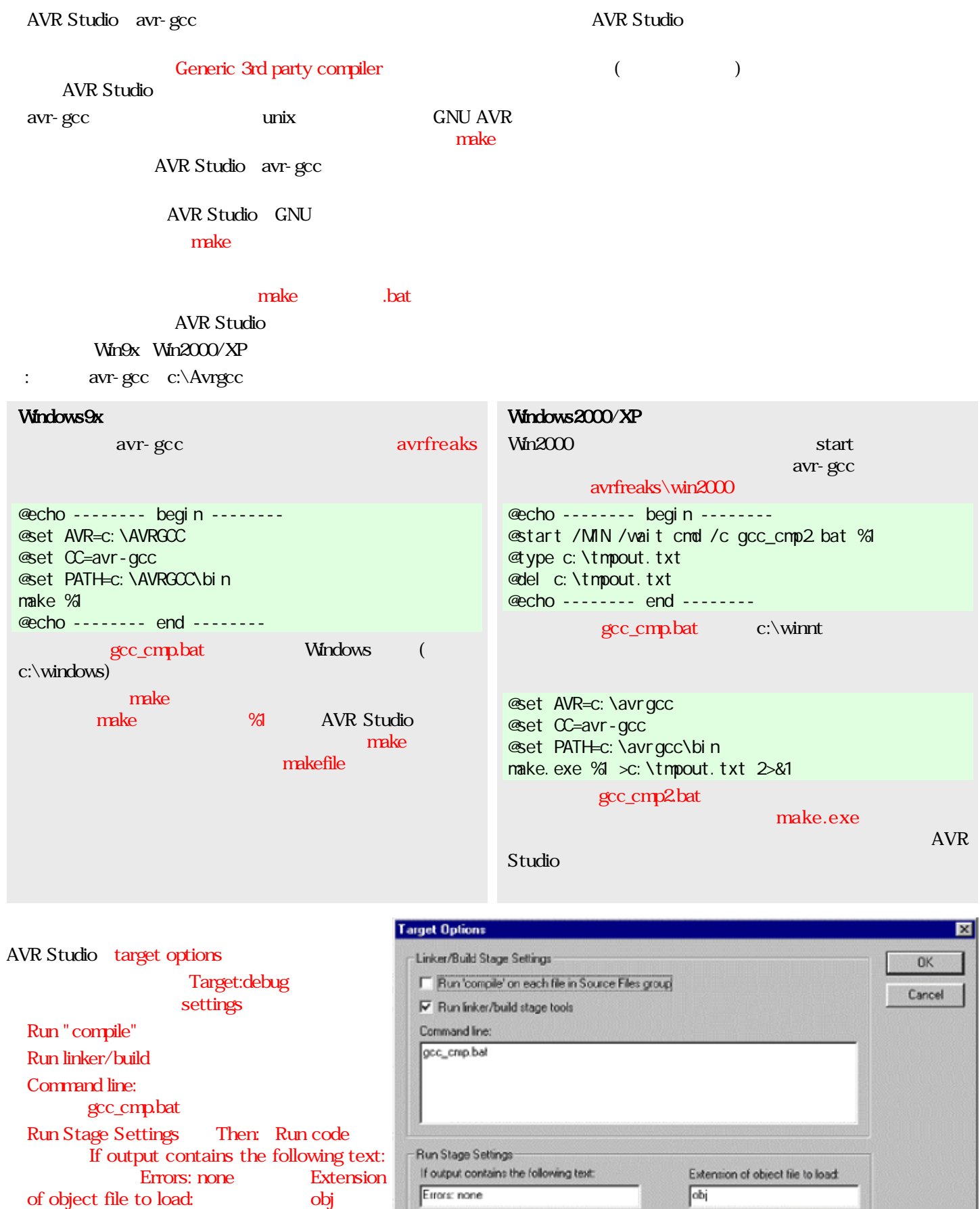

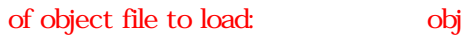

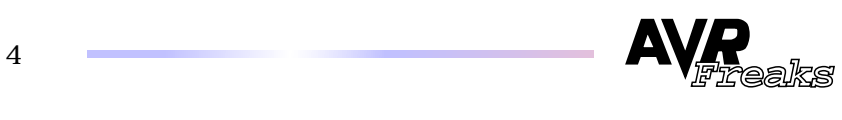

Then: C Don't run code G Run code

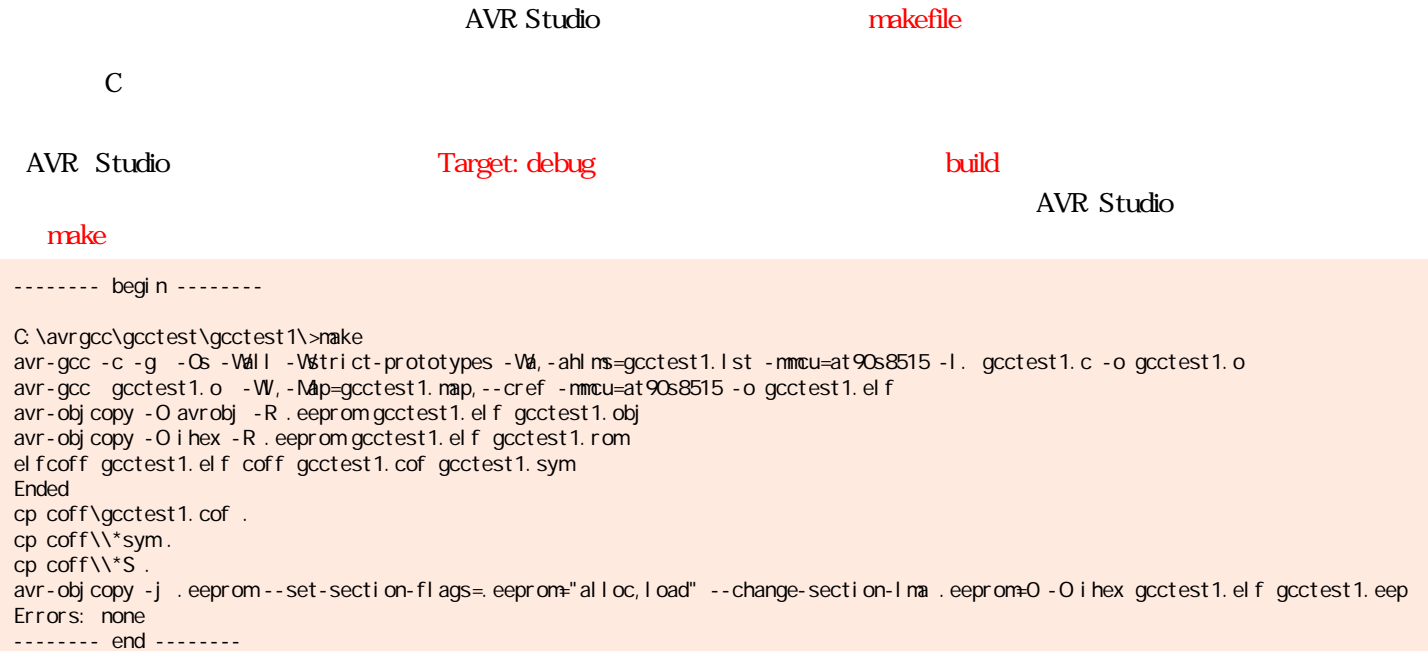

## STK500 AVR

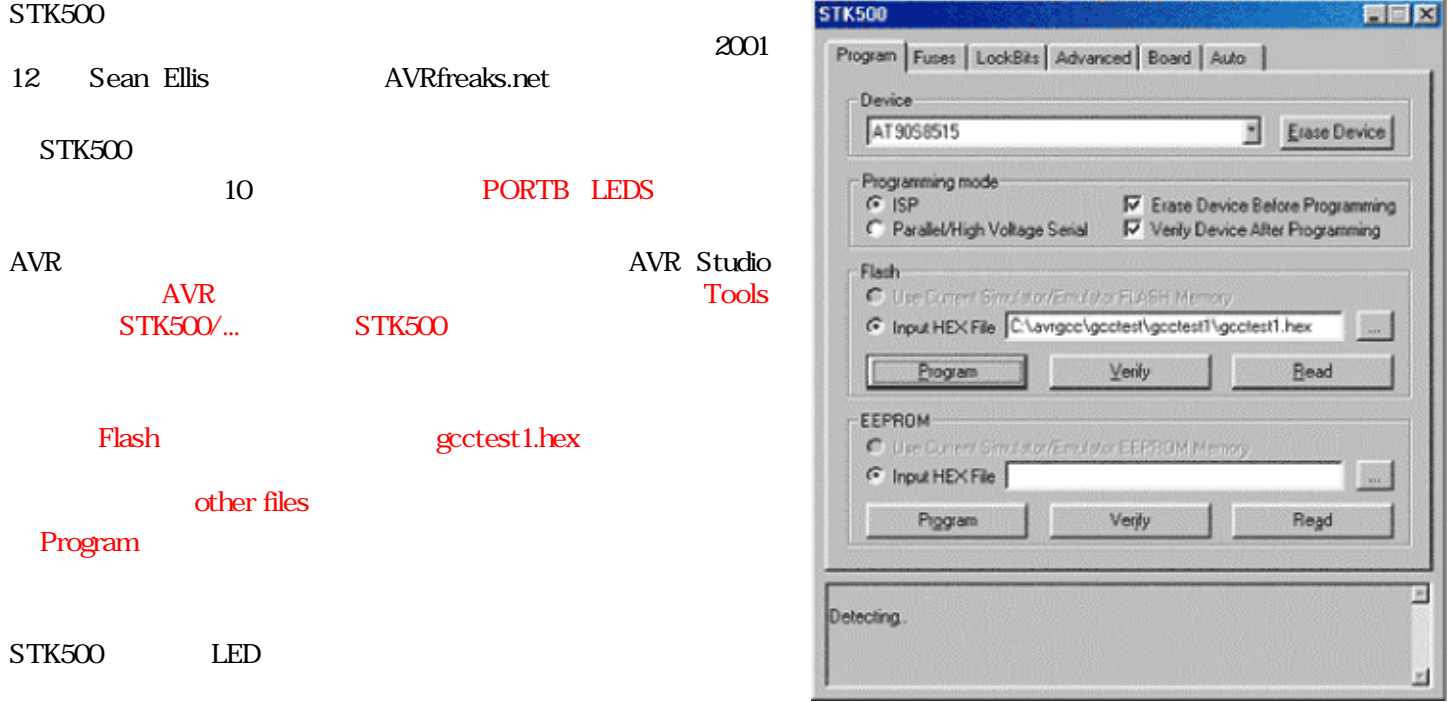

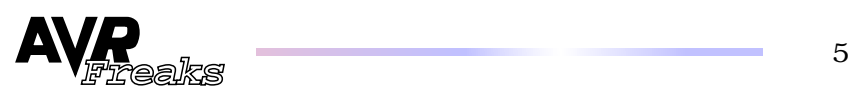

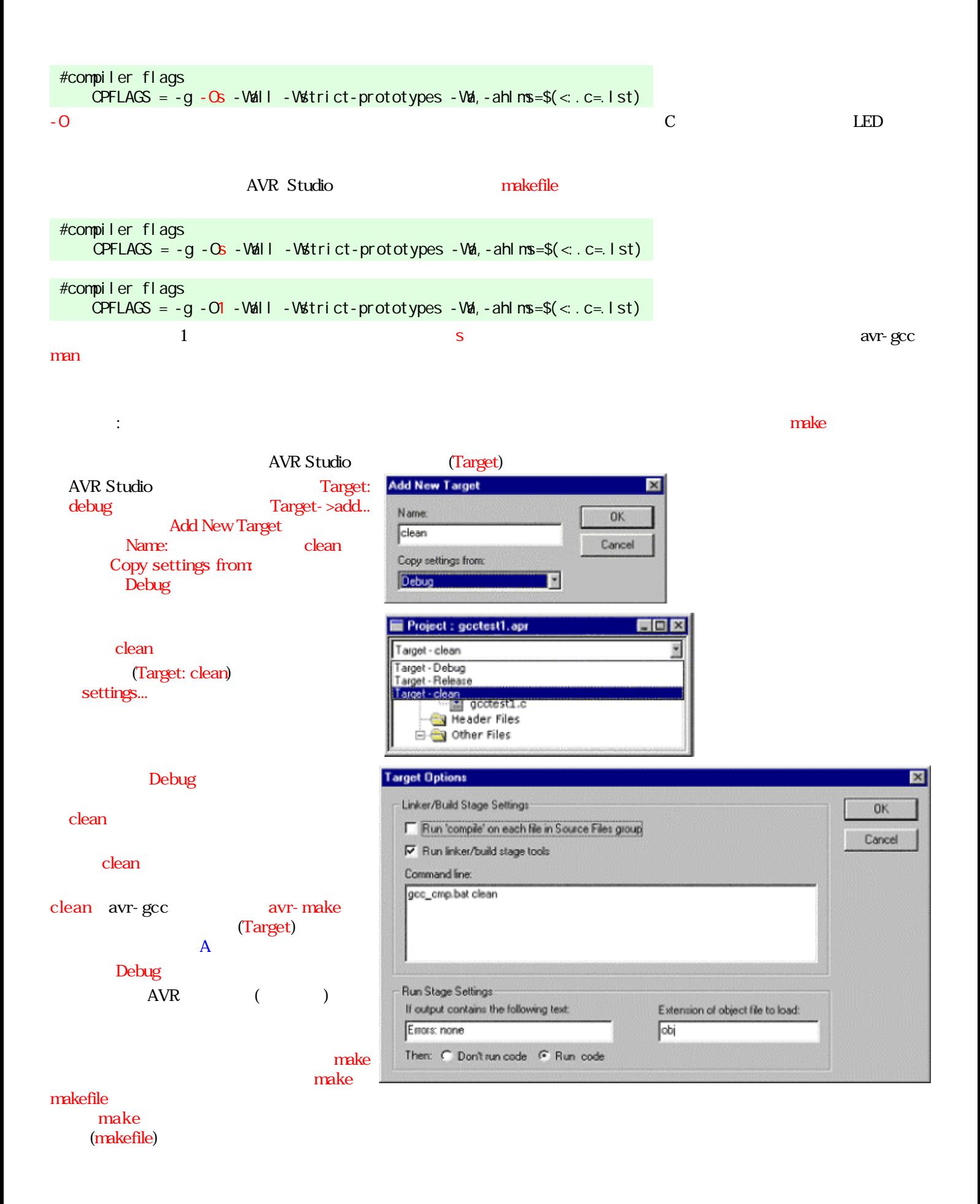

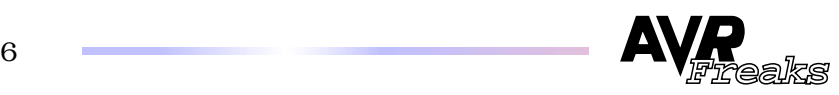

<span id="page-6-0"></span>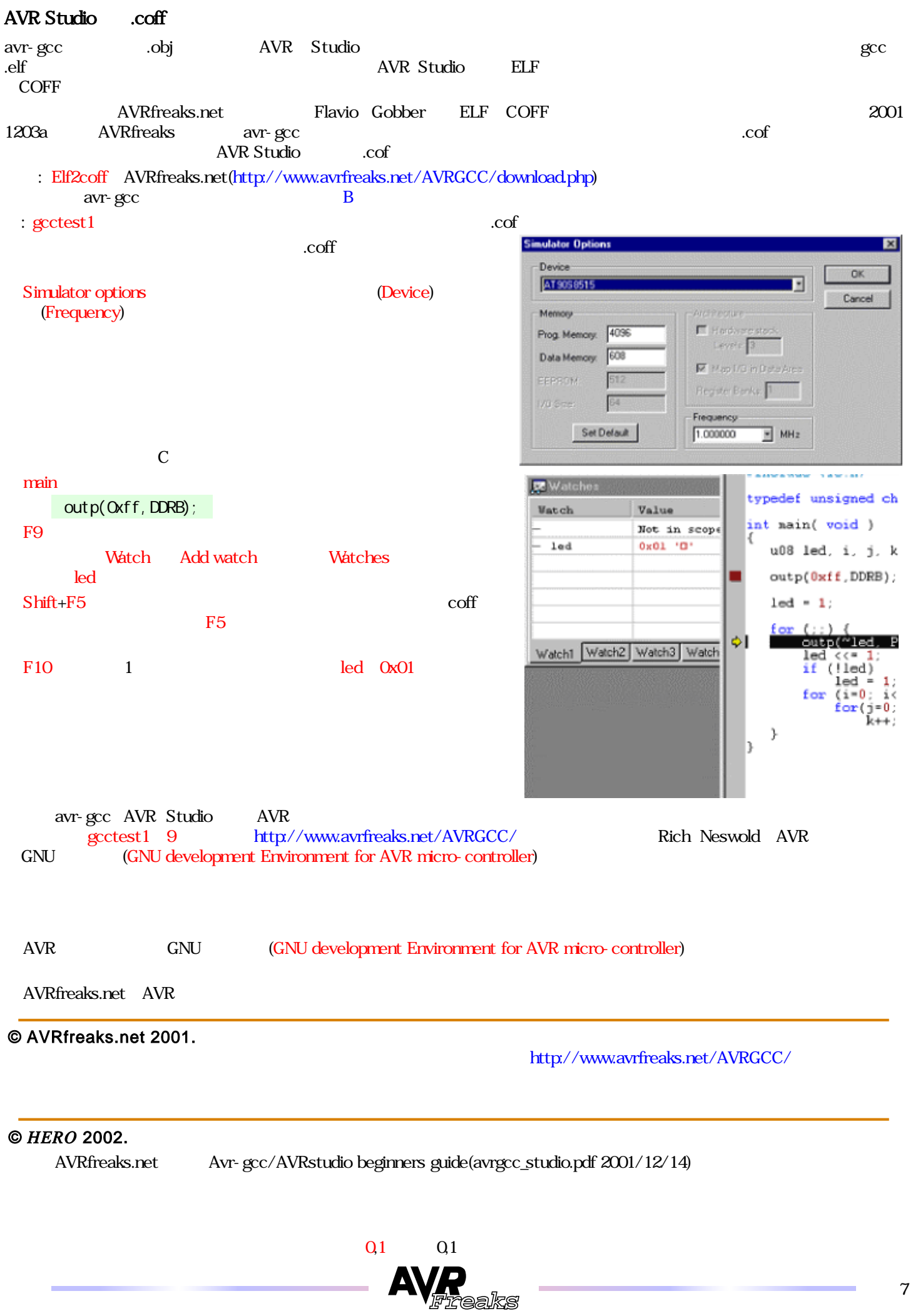

#### A: avr-make

<span id="page-7-0"></span>2000 1 Volker Oth  $m$ ke1 2 avr-make avr-gcc c:\avrgcc c:\avrgcc\avrfreaks  $(BLOCK 1)$ **BLOCK** #------------------ START OF FILE --------# GCC-AVR standard Makefile part 3

# Based on Volker Oth's makefiles of jan. 2000

# Modified and merged by AVRfreaks.net for smoother integration with AVR Studio, # and easier comprehension for the average user (nov. 2001). Minor errors corrected.  $#$ 

<span id="page-7-2"></span>###### BLOCK 1) define some variables based on the AVR base path in \$(AVR) #######

 $CC = avr-qcc$  $AS = avr-gcc -x$  assembler-with-cpp  $RM = rm - f$  $RN = mv$  $\Delta U = \text{coff}$  $ELFCCF = el fcoff$  $CP = cp$  $BI N = avr - obj copy$ SI ZE =  $avr$ -si ze  $INCDIR =$ LIBDIR =  $$(AVR)/avr/}%$  $SHEL = $(AVR)/bi n/sh.$ exe

###### BLOCK 2) output format can be srec, i hex (avrobj is al ways created) #######

 $FORMAT = i hex$ 

###### BLOCK 3) define all project specific object files ######

 $OBI = $(ASRC \cdot S = 0) $(SRC \cdot C = 0)$  $CPFLAGS += -mmcu= $(MU)$  $ASFLAGS$  += -  $mmu=$ \$( $MU$ )  $LDFLAGS += - nmcu = $(NQU)$ 

<span id="page-7-3"></span><span id="page-7-1"></span>###### BLOCK 4) this defines the aims of the make process ######

all: \$(TRG). obj \$(TRG). elf \$(TRG). hex \$(TRG). cof \$(TRG). eep \$(TRG). ok

###### BLOCK 5) compile: instructions to create assembler and/or object files from C source ######

 $%o: %c$  $$(CC) - C $ (CPELAGS) - I $ (IONR) $ < -0 $ @$  $%S: %C$  $$(CC) -S $(OPTLAGS) - I $(INDIR)$   $% > 0$   $%$ 

###### BLOCK 6) assemble: instructions to create object file from assembler files ######

 $%o: %s$  $$(AS) -c $(ASTLACS) -1 $(I NOD R) $ <-o $@$ 

###### BLOCK 7) link: instructions to create elf output file from object files ######

% el f: \$(CBJ)  $$(CC) $(CB)$   $$(LIB) $(LDFLAGS) - 0 $@$ 

###### BLOCK 8) create avrobj file fromelf output file ######

% obj: % el f

 $$$ (BIN) -O avrobj -R . eeprom \$< \$@

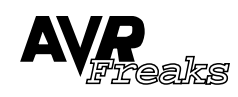

```
###### BLOCK 9) create bin (. hex and . eep) files from elf output file ######
% hex: % el f
      $(B \ N - O $(FORMAT) - R .eeprom$(\&% eep: % el f
      $(BIN) -j .eeprom --set-section-flags=.eeprom="alloc,load" --change-section-lma .eeprom=0 -0 $(FORMAT) $< $@
% cof: % el f
      $(ELFCCF) $< $(QJT) $@ $^*. sym
      $(CP) $(OT) \setminus $@.<br>$(CP) $(OT) \setminus $@.
      \sin(OP) \sin(OUT) \vee \sin(9).
###### BLOOK 10) If all other steps compile ok then echo "Errors: none" ######
%k:
      $(SIZE) $(TRG). elf
      @echo "Errors: none"
###### BLOOK 11) make instruction to delete created files ######
cl ean:
      \$(RN]\$(GB)(N) (SRC. c=. S)\sqrt{\text{RW}} \sqrt{\text{SRC}}. c=. l st)
      $(RN) $(TRG). map
      $(RM) $(TRG) elf
      $(RN) $(TRG). cof<br>$(RN) $(TRG). obj
      $(RN) $(TRG) a90
      \frac{$(R\text{N}) \cdot \frac{1}{2}(R\text{N})}{(R\text{N}) \cdot \text{S}}<br>\frac{$(R\text{N}) \cdot \text{S}}{R\text{N}} \cdot \text{B}<br>\frac{$(R\text{N}) \cdot \text{S}}{R\text{N}} \cdot \text{B}si ze:
      $(SIZE) $(TRG).elf
#----------------- END OF FILE ----------
                               (TAB)
                                           make
 \vdots\overline{(\ }
```

```
\big)
```
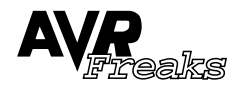

<span id="page-9-6"></span><span id="page-9-5"></span><span id="page-9-4"></span><span id="page-9-3"></span><span id="page-9-2"></span><span id="page-9-1"></span><span id="page-9-0"></span>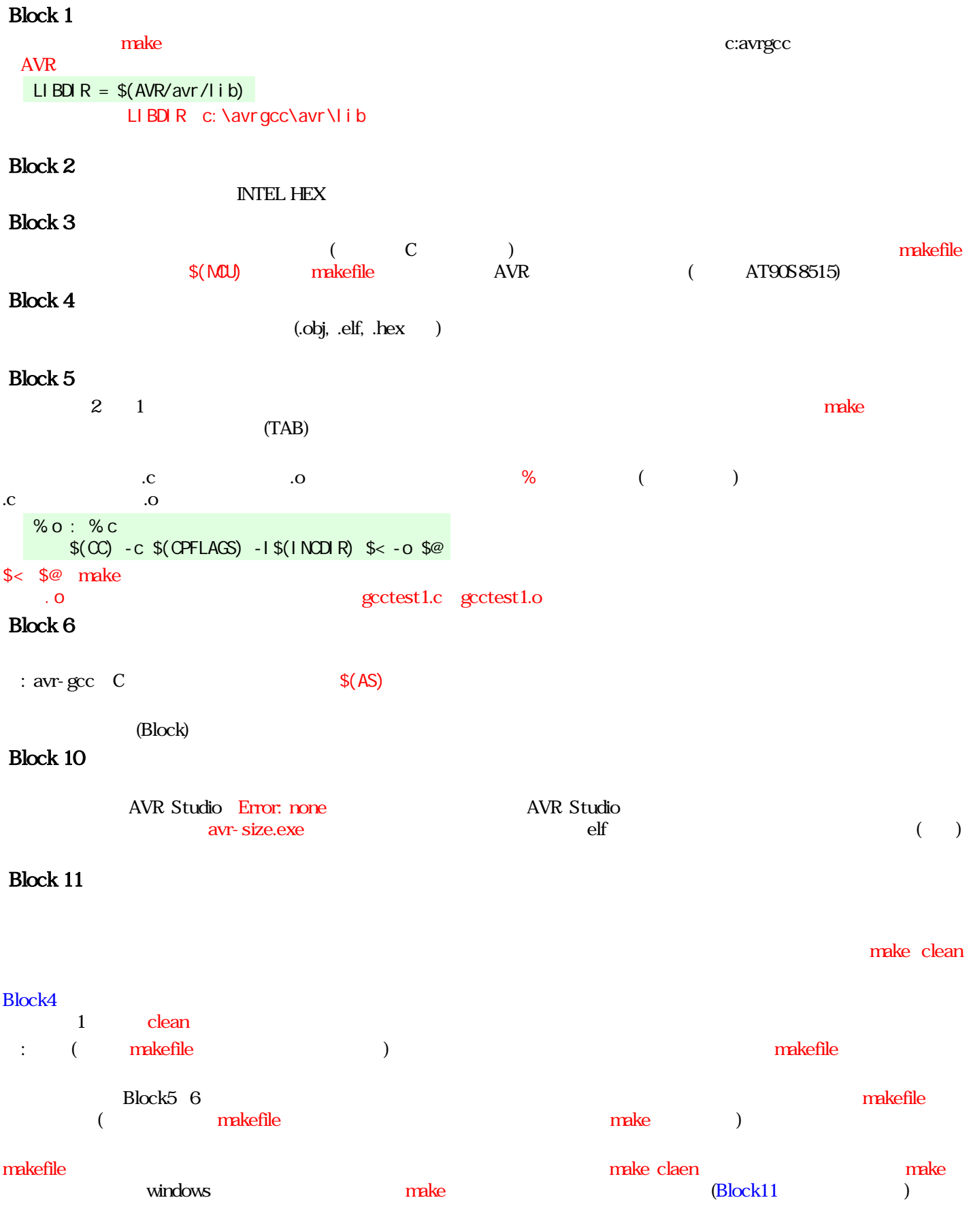

<span id="page-9-7"></span>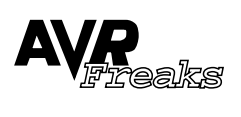

### B: AVR Studio make elf2coff

<span id="page-10-0"></span>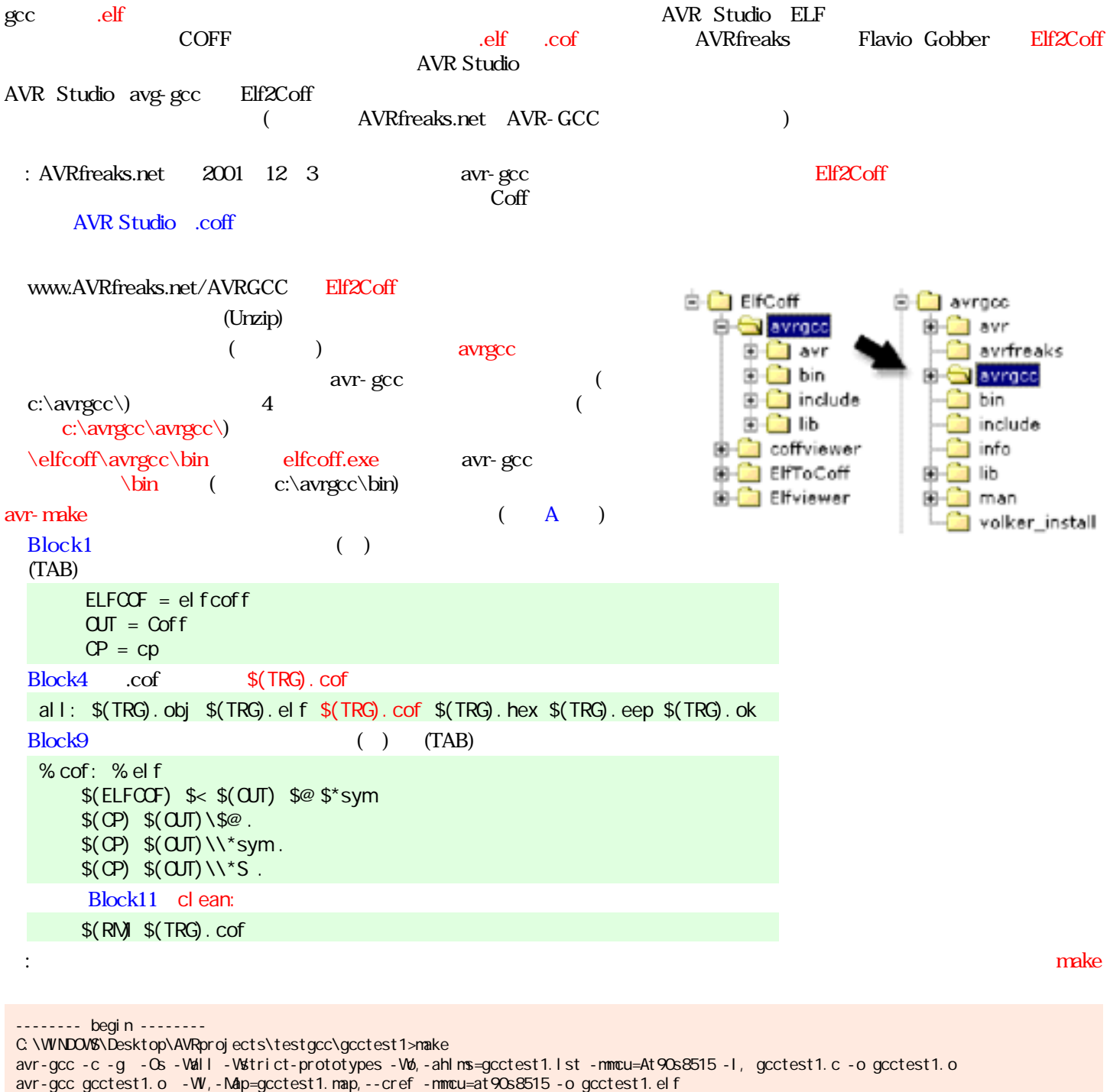

avr-objcopy-Oavrobj-R.eepromgcctest1.elfgcctest1.obj elfcoff gcctest! . eLf Coff gcctest1.cof gcctest1.sym Ended cp Coff\gcctest1.cof. cp Coff\\\*sym.  $cp$  Coff $\lambda$ \*S. avr-objcopy-Oihex-R.eepromgcctest1.elfgcctest1.rom avr-objcopy-j.eeprom--set-section-flags=.eeprom="alloc,load"--change-section-lma.eeprom=0-Oihexgcctest1.elfgccte... Errors: none -------- end --------

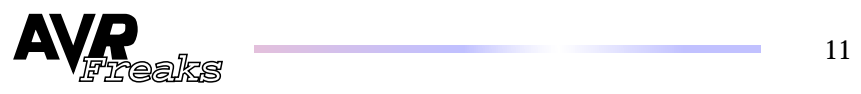